## What is a close reading essay >>>CLICK HERE<<<

What is a close reading essay

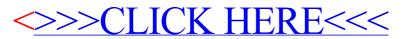